### **Közlemény**

### **a pénzváltó tevékenység során használt pénztárgépek elvárt működéséről**

### **I. Háttér**

A 48/2013. (XI. 15.) NGM rendelet (továbbiakban: Pénztárgép rendelet) 2017. január 1-től pénztárgép használati kötelezettséget ír elő a pénzváltási tevékenységet végzők számára. Ez a közlemény abban kíván segítséget nyújtani a pénzváltókban használandó pénztárgépek fejlesztői és kezelői számára, hogy helyesen képezzék meg a Pénztárgép rendelet által megkövetelt naplóállományokat.

A Pénztárgép rendelet nem definiálja külön kategóriának a pénzváltás során használatos pénztárgépeket. Emiatt a pénztárgépek engedélyezését végző Magyar Kereskedelmi Engedélyezési Hivatal nyilvántartásában nincs külön jelölve, hogy mely pénztárgép típusokat tervezték a pénzváltási tevékenység ellátásához (is). Ugyanakkor a pénzváltás sajátosságai olyan funkciókat is igényelnek (pl. számos valutanem gördülékeny kezelése), amelyek az általános célú pénztárgépekben nem feltétlenül állnak rendelkezésre. Emiatt a pénzváltóknak célszerű az egyes forgalmazóktól, viszonteladóktól részletesen tájékozódni a beszerezni kívánt pénztárgép működéséről.

### **II. Pénztárgép beszerzése**

A pénzváltó a pénztárgép beszerzésekor – a többi ágazatban üzembe helyezendő pénztárgép esetén követendő eljárással egyezően – üzembe helyezési kódot igényel a Nemzeti Adó- és Vámhivataltól, az erre a célra rendszeresített PTGREG nyomtatványon. Az ingyenesen rendelkezésre bocsátott, 16 jegyű üzembe helyezési kóddal el szükséges végezni a pénztárgép üzembe helyezését.

### **III. Bizonylatok**

A pénzváltási tevékenység során kibocsátandó bizonylatok körét és azok kötelező adattartalmát *a pénzváltási tevékenységről szóló* 297/2001. (XII. 27.) Korm. rendelet (továbbiakban: Pénzváltás rendelet) 20-22. § szabályozza. A Pénzváltás rendelet által meghatározott bizonylatokra vonatkozó, Pénztárgép rendelet szerinti naplóállomány bejegyzést az alábbi táblázat mutatja:

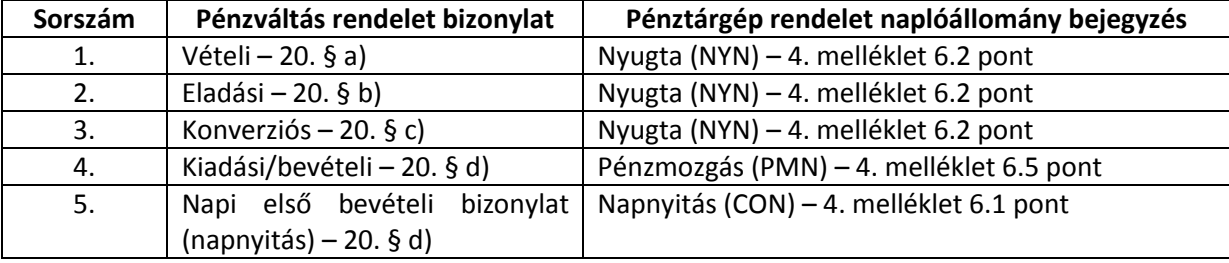

Pénzváltási bizonylatok adattartalmának illesztése a naplóállomány XML elemeibe

# **1. Vételi bizonylat**

A külföldi fizetőeszköz ügyféltől való megvásárlását bizonylatoló vételi bizonylat a pénztárgép naplóállományában olyan nyugta bejegyzésként (NYN) rögzítendő, ahol a nyugta bejegyzésben egyetlen tételsorként szerepel a pénzváltó által felszámított jutalék, míg a nyugta bejegyzés fióktartalom változásra vonatkozó elemében (DRC) pozitív értékként a megvásárolt külföldi fizetőeszköz adatai, negatív értékként a kifizetett forintösszeg adatai szerepelnek. Ha a pénzváltó nem számít fel jutalékot, akkor a tételsorban 0 Ft szerepeltetendő.

Amennyiben a forint összeg készpénzzel történő kifizethetőségét kerekítéssel szükséges biztosítani, a kerekítés összege a naplóbejegyzés <RND> elemében szerepeltetendő. Ha a kerekítés összegének előjele az ügyfél egyenlege szerinti előjel: ha az ügyfél részére kifizetendő összeg a kerekítéssel csökkent, akkor az <RND> elem értéke pozitív.

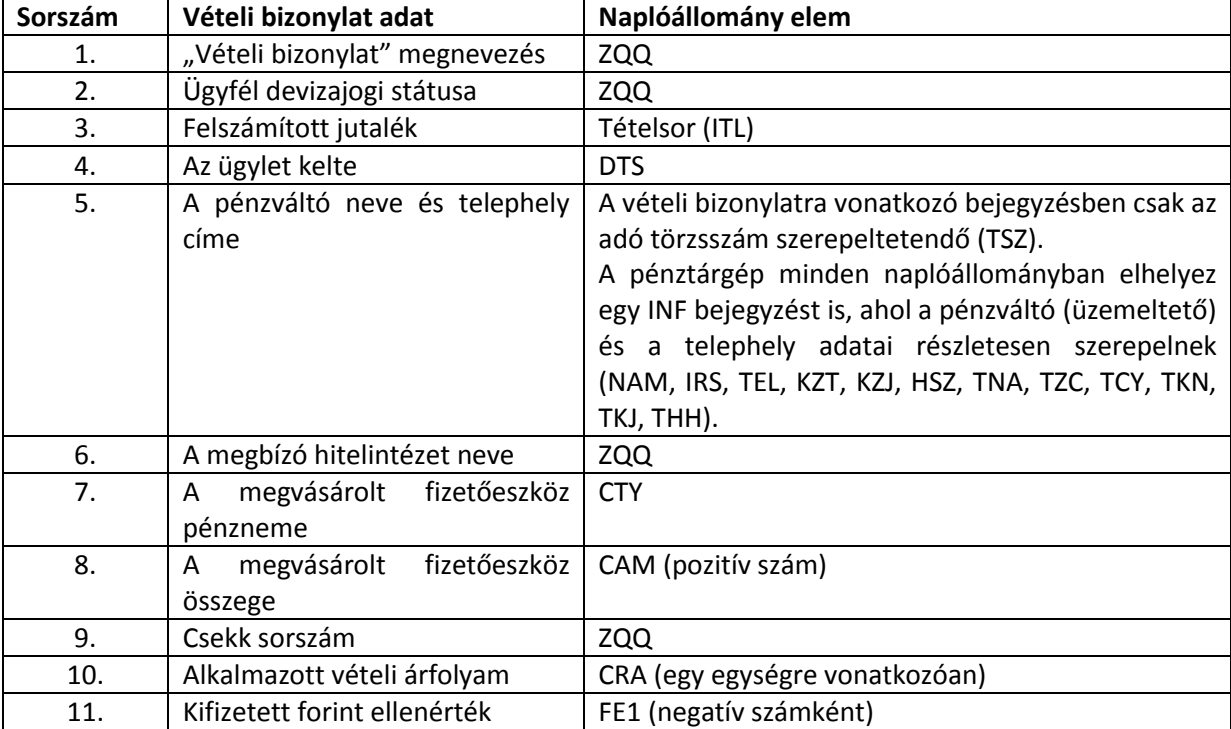

### **A vételi bizonylat kötelező adattartalmának helye a naplóállományban**

Az értelmezést segítő példa:

A pénzváltó 500 eurót vásárol az ügyféltől 308,1 Ft/€ árfolyamon. Az ügylet után a pénzváltó 0,3% jutalékot (egész számra kerekítve 462 Ft) számít fel. Ekkor a pénztárgép naplóállományába egy olyan nyugta bejegyzés kerül, amelynek egyetlen tételsora az alábbi:

<ITL> <NA>Jutalék</NA> <UN>462</UN>  $<$ QY>1</QY>  $<$ TY> $<$ /TY>  $<$ SU>462 $<$ /SU> <VC>E00</VC>

 $\langle$ /ITL>

Az ügyféltől a fiókba kerülő 500 € pozitív, az ellenértékként (a jutalék levonása után) kifizetett összeg negatív előjellel kerül a naplóállomány bejegyzés DRC elemébe úgy, hogy a kifizetett forint összeg esetén kerekítésre is szükség van a készpénzzel való kifizethetőség miatt:

```
<DRC><FE1>-153590</FE1> (-153588 adódik, de a kifizethetőség miatt kerekítés szükséges)
<FEV><CAM>500</CAM>
<CTY>EUR</CTY>
<CRA>308,1</CRA>
<CFT>154050</CFT>
\langle/FEV></DRC><RND>-2</RND> (-153590-(-153588))
```
### **2. Eladási bizonylat**

A külföldi fizetőeszköz ügyfélnek történő eladását bizonylatoló eladási bizonylat a pénztárgép naplóállományában olyan nyugta bejegyzésként (NYN) rögzítendő, ahol a nyugta bejegyzésben egyetlen tételsorként szerepel a pénzváltó által felszámított jutalék, míg a nyugta bejegyzés fióktartalom változásra vonatkozó elemében (DRC) negatív értékként az eladott külföldi fizetőeszköz adatai, pozitív értékként az ügyféltől kapott forintösszeg adatai szerepelnek. Ha a pénzváltó nem számít fel jutalékot, akkor a tételsorban 0 Ft szerepeltetendő.

Amennyiben a forint összeg készpénzzel történő befizethetőségét kerekítéssel szükséges biztosítani, a kerekítés összege a naplóbejegyzés <RND> elemében szerepeltetendő. Ha a kerekítés összegének előjele az ügyfél egyenlege szerinti előjel: ha az ügyfél által befizetendő összeg a kerekítéssel csökkent, akkor az <RND> elem értéke negatív.

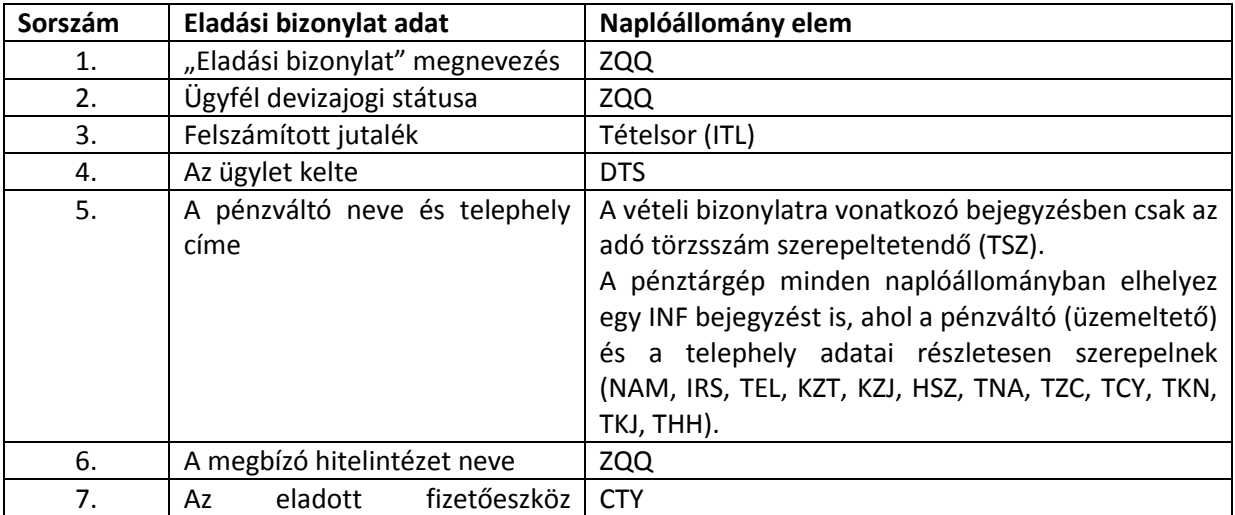

### **Az eladási bizonylat kötelező adattartalmának helye a naplóállományban**

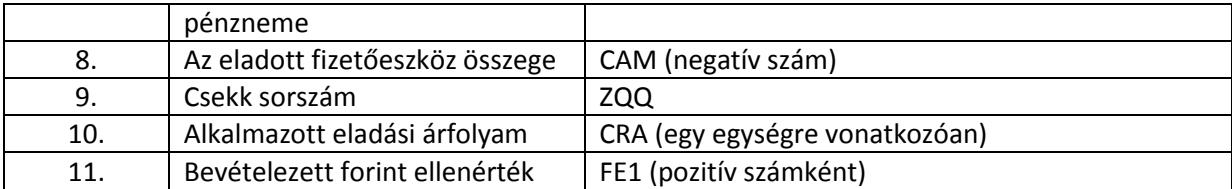

Az értelmezést segítő példa:

A pénzváltó 750 dollárt ad el az ügyfélnek 288,9 Ft/\$ árfolyamon. Az ügylet után a pénzváltó 0,3% jutalékot (egész számra kerekítve 650 Ft) számít fel. Ekkor a pénztárgép naplóállományába egy olyan nyugta bejegyzés kerül, amelynek egyetlen tételsora az alábbi:

<ITL> <NA>Jutalék</NA> <UN>650</UN>  $<$ OY> $1$ </OY>  $<$ TY> $<$ /TY>  $<$ SU>650 $<$ /SU> <VC>E00</VC>  $\langle$ /ITL $\rangle$ 

Az ügyféltől kapott 217325 Ft (a valuta ellenértéke és a jutalék összege) pozitív, az eladott 750 \$ negatív előjellel kerül a naplóállomány bejegyzés DRC elemébe (itt kerekítés nem szükséges):

<DRC> <FE1>217325</FE1>  $<$ FEV> <CAM>-750</CAM> <CTY>USD</CTY> <CRA>288,9</CRA> <CFT>-216675</CFT>  $\langle$ /FEV $>$  $<$ /DRC $>$ 

### **3. Konverziós bizonylat**

A külföldi fizetőeszköz másik külföldi fizetőeszközre való átváltása naplózható egy vételi és egy eladási bizonylatként, amennyiben a pénzváltó a vételről és az eladásról külön bizonylatot állít ki.

Amennyiben a konverzióról a pénzváltó egy bizonylatot bocsát ki, a konverziós bizonylat a pénztárgép naplóállományában olyan nyugta bejegyzésként (NYN) rögzítendő, ahol a nyugta bejegyzésben egyetlen tételsorként szerepel a pénzváltó által felszámított jutalék, míg a nyugta bejegyzés fióktartalom változásra vonatkozó elemében (DRC) pozitív értékként szerepelnek a megvásárolt fizetőeszköz, negatív értékként szerepelnek az eladott fizetőeszköz adatai. Ha a pénzváltó nem számít fel jutalékot, akkor a tételsorban 0 Ft szerepeltetendő. Amennyiben az átváltás során a bevételezhető és kifizethető valuta egységei miatt forint elszámolás szükséges, akkor a forintösszeget a pénzváltó fióktartalom változása szerinti előjellel (kifizetés esetén negatívan, bevételezés esetén pozitívan) szükséges szerepeltetni.

Amennyiben a forint összeg készpénzzel történő ki- vagy befizethetőségét kerekítéssel szükséges biztosítani, a kerekítés összege a naplóbejegyzés <RND> elemében szerepeltetendő. Ha a kerekítés összegének előjele az ügyfél egyenlege szerinti előjel: ha az ügyfél részére kifizetendő összeg a kerekítéssel csökkent, vagy az általa befizetendő összeg nőtt, akkor az <RND> elem értéke pozitív.

| Sorszám | Konverziós bizonylat adat        | Naplóállomány elem                                   |
|---------|----------------------------------|------------------------------------------------------|
| 1.      | "Konverzió" megnevezés           | ZQQ                                                  |
| 2.      | Ügyfél devizajogi státusa        | ZQQ                                                  |
| 3.      | Felszámított jutalék             | Tételsor (ITL)                                       |
| 4.      | Az ügylet kelte                  | <b>DTS</b>                                           |
| 5.      | A pénzváltó neve és telephely    | A vételi bizonylatra vonatkozó bejegyzésben csak az  |
|         | címe                             | adó törzsszám szerepeltetendő (TSZ).                 |
|         |                                  | A pénztárgép minden naplóállományban elhelyez        |
|         |                                  | egy INF bejegyzést is, ahol a pénzváltó (üzemeltető) |
|         |                                  | és a telephely adatai részletesen szerepelnek        |
|         |                                  | (NAM, IRS, TEL, KZT, KZJ, HSZ, TNA, TZC, TCY, TKN,   |
|         |                                  | TKJ, THH).                                           |
| 6.      | A megbízó hitelintézet neve      | ZQQ                                                  |
| 7.      | fizetőeszköz<br>megvásárolt<br>A | <b>CTY</b>                                           |
|         | pénzneme                         |                                                      |
| 8.      | fizetőeszköz<br>megvásárolt<br>A | CAM (pozitív szám)                                   |
|         | összege                          |                                                      |
| 9.      | Alkalmazott vételi árfolyam      | CRA (egy egységre vonatkozóan)                       |
| 10.     | fizetőeszköz<br>eladott<br>Az    | <b>CTY</b>                                           |
|         | pénzneme                         |                                                      |
| 11.     | Az eladott fizetőeszköz összege  | CAM (negatív szám)                                   |
| 12.     | Csekk sorszám                    | ZQQ                                                  |
| 13.     | Alkalmazott eladási árfolyam     | CRA (egy egységre vonatkozóan)                       |

**A konverziós bizonylat kötelező adattartalmának helye a naplóállományban**

Az értelmezést segítő példa:

A pénzváltó az ügyfél 1000 euróját váltja horvát kunára. Az alkalmazott euró vételi árfolyam 307,8 Ft/€, az alkalmazott kuna eladási árfolyam 42,5 Ft/HRK. Az ügylet után a pénzváltó 0,3% jutalékot (egész számra kerekítve 923 Ft) számít fel. Mivel a pénzváltó az 1000 eurónak megfelelő 7220,63 HRK-ból csak 7220-at tud kifizetni, a maradék 0,63 HRK ellenértékét (27 Ft) forintban kifizeti, ami a készpénzben történő kifizethetőség miatt kerekítve 25 Ft.

Ekkor a pénztárgép naplóállományába egy olyan nyugta bejegyzés kerül, amelynek egyetlen tételsora az alábbi:

 $\langle$ ITL $\rangle$ <NA>Jutalék</NA> <UN>923</UN>  $<$ QY>1</QY>  $\rm <\!>TY\!><\!/\,TY\!>$ <SU>923</SU>

<VC>E00</VC>  $\langle$ /ITL $\rangle$ 

Az ügyféltől megvásárolt 1000 € pozitív, az eladott 7220 HRK, illetve a kifizetett 27 Ft negatív előjellel kerül a naplóállomány bejegyzés DRC elemébe:

```
<DRC>
\langleFE1>-25\langleFE1> (-27 adódik, de a kifizethetőség miatt kerekítés szükséges)
<FEV><CAM>1000</CAM>
<CTY>EUR</CTY>
<CRA>307,8</CRA>
<CFT>307800</CFT>
<CAM>-7220</CAM>
<CTY>HRK</CTY>
<CRA>42,5</CRA>
<CFT>-306850</CFT>
\langle/FEV>\langle/DRC><RND>2</RND> (-25-(-27))
```
## **4. Kiadási/bevételi bizonylat**

A különböző fizetőeszközökben (forint vagy valuta) létrejövő, nem valuta vétellel vagy eladással kapcsolatos, egyéb pénzmozgások (pl. hitelintézettel való ügyletek, a központ és a telephely közötti ügyletek) esetén kiadási, illetőleg bevételi pénztárbizonylatot állít ki a pénzváltó. A pénzmozgás bizonylaton a pénzváltó fiókjából kikerülő összegeket negatív, az abba bekerülő összegeket pozitív előjellel kell szerepltetni a pénzmozgás bizonylatra vonatkozó bejegyzésben (PMN).

A pénztárgép napnyitásakor az üres fiókba bekerülő induló készletet a napnyitás (CON) bejegyzéssel kell naplózni.

*Megjegyzés: A Pénztárgép rendelet naplóállomány bejegyzéseit a kereskedelemre méretezték, ezért az ott használt fizetőeszközöket tartalmazzák. A pénzváltás során a fizetőeszközök szűkebb köre használatos.* 

## **IV. Egyebek**

1. Amennyiben a vételi, eladási vagy konverziós bizonylaton az ügyfél neve – jogszabályi kötelezettségből adódóan vagy saját elhatározásból – feltüntetésre kerül, akkor az adott tranzakciót "nyugta" (NYN) helyett "egyszerűsített számla" (ESN) bejegyzéssel szükséges naplózni, ahol az XML állomány VED elemében szerepeltethető a vevő minden adata.

2. Kerekítés használata helyett elfogadható a jutalék összegének módosítása 1-2 forinttal a készpénzben való ki- vagy befizethetőség biztosítása érdekében.